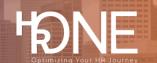

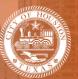

## How to Login to Benefitplace as an Employee

Please follow the steps outlined below to login to Benefitplace.

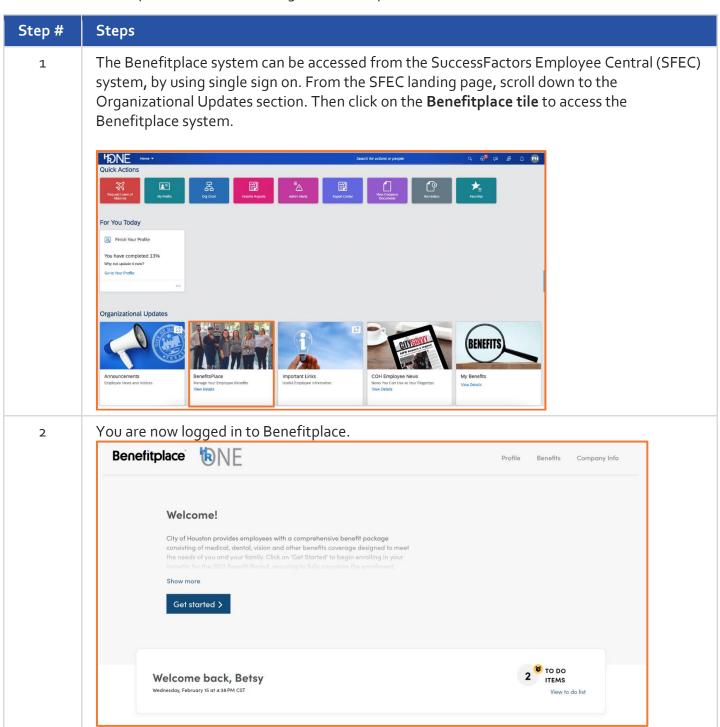